#### CS 635 Advanced Object-Oriented Design & Programming Spring Semester, 2009 Doc 12 Observer & Prototype March 9, 2009

Copyright ©, All rights reserved. 2009 SDSU & Roger Whitney, 5500 Campanile Drive, San Diego, CA 92182-7700 USA. OpenContent [\(http://](http://www.opencontent.org/opl.shtml) [www.opencontent.org/opl.shtml\)](http://www.opencontent.org/opl.shtml) license defines the copyright on this document.

#### **References**

Design Patterns: Elements of Reusable Object-Oriented Software, Gamma, Helm, Johnson, Vlissides, 1995, pp. 293-303, 117-126

Java API

VisualWorks Smalltalk API

Prototype-based Languages

 http://en.wikipedia.org/wiki/Prototype-based\_programming JavaScript The Definite Guide 4'th Ed, Flanagan, O'Reilly Press, 2002

#### **Observer**

One-to-many dependency between objects

When one object changes state, all its dependents are notified and updated automatically

#### **Structure**

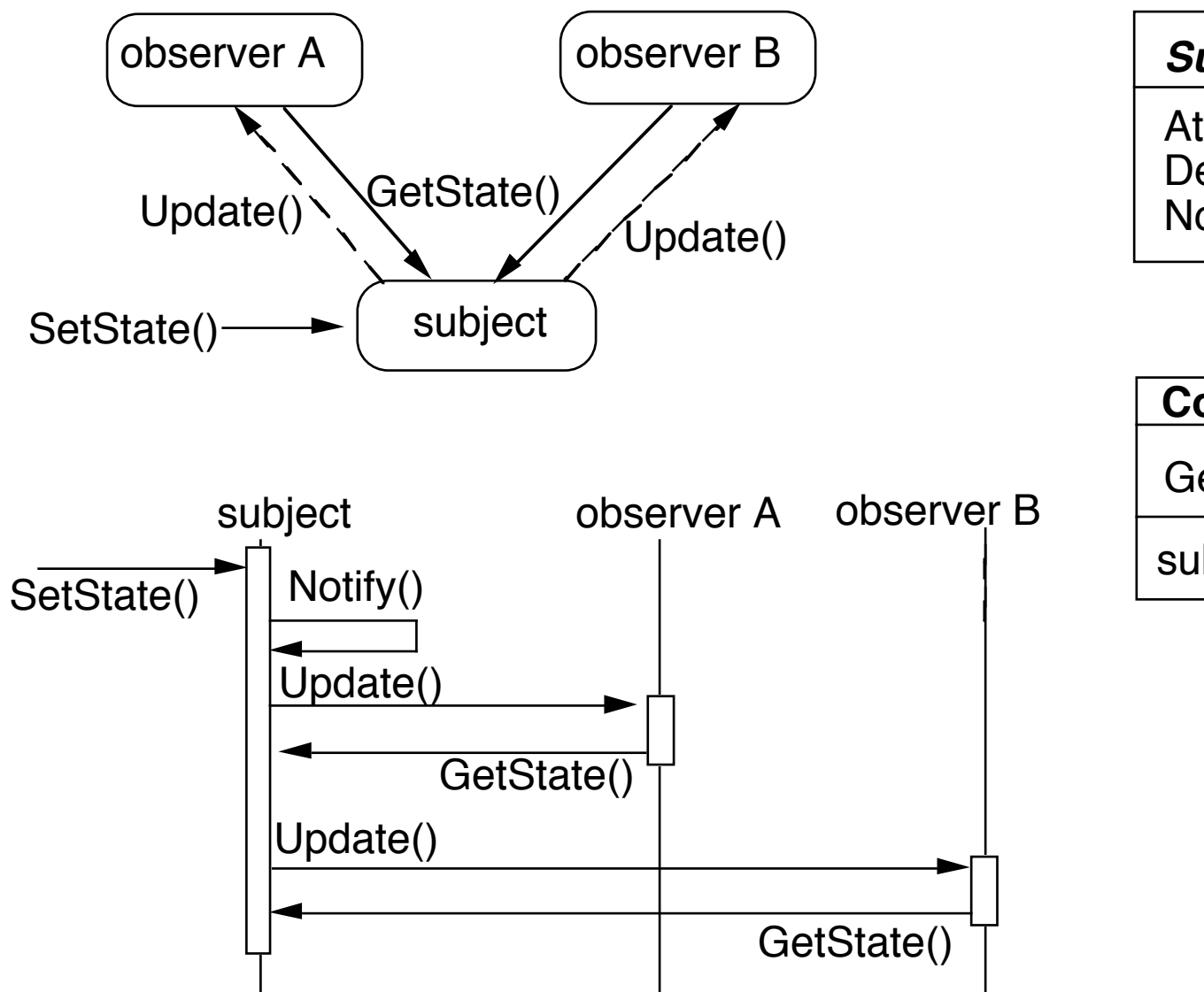

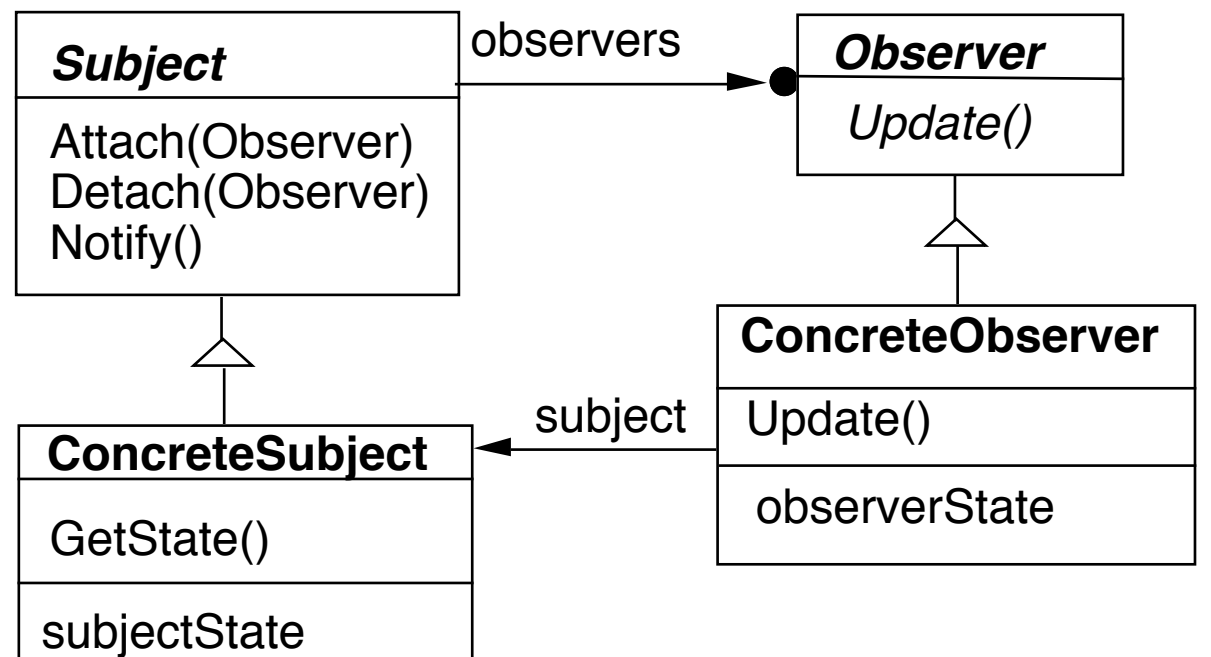

### **Pseudo Java Example**

public class Subject { Window display; public void someMethod() { this.modifyMyStateSomeHow(); display.addText( this.text() ); }

Abstract coupling - Subject and Observer

Broadcast communication

}

```
Updates can take too long
```
public class Subject { ArrayList observers = new ArrayList();

```
 public void someMethod() {
  this.modifyMyStateSomeHow();
  changed();
```
#### }

}

}

```
 private void changed() {
  Iterator needsUpdate = observers.iterator();
 while (needsUpdate.hasNext())
    needsUpdate.next().update( this );
```

```
public class SampleWindow {
  public void update(Object subject) {
    text = ((Subject) subject).getText();
    Thread.sleep(10000).
```
}

}

# **Some Language Support**

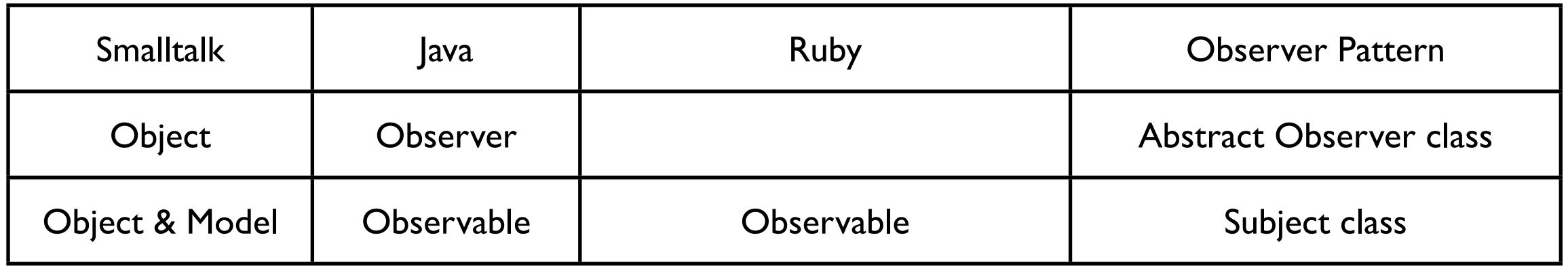

Smalltalk Implementation

Object implements methods for both Observer and Subject.

Actual Subjects should subclass Model

#### **Java's Observer**

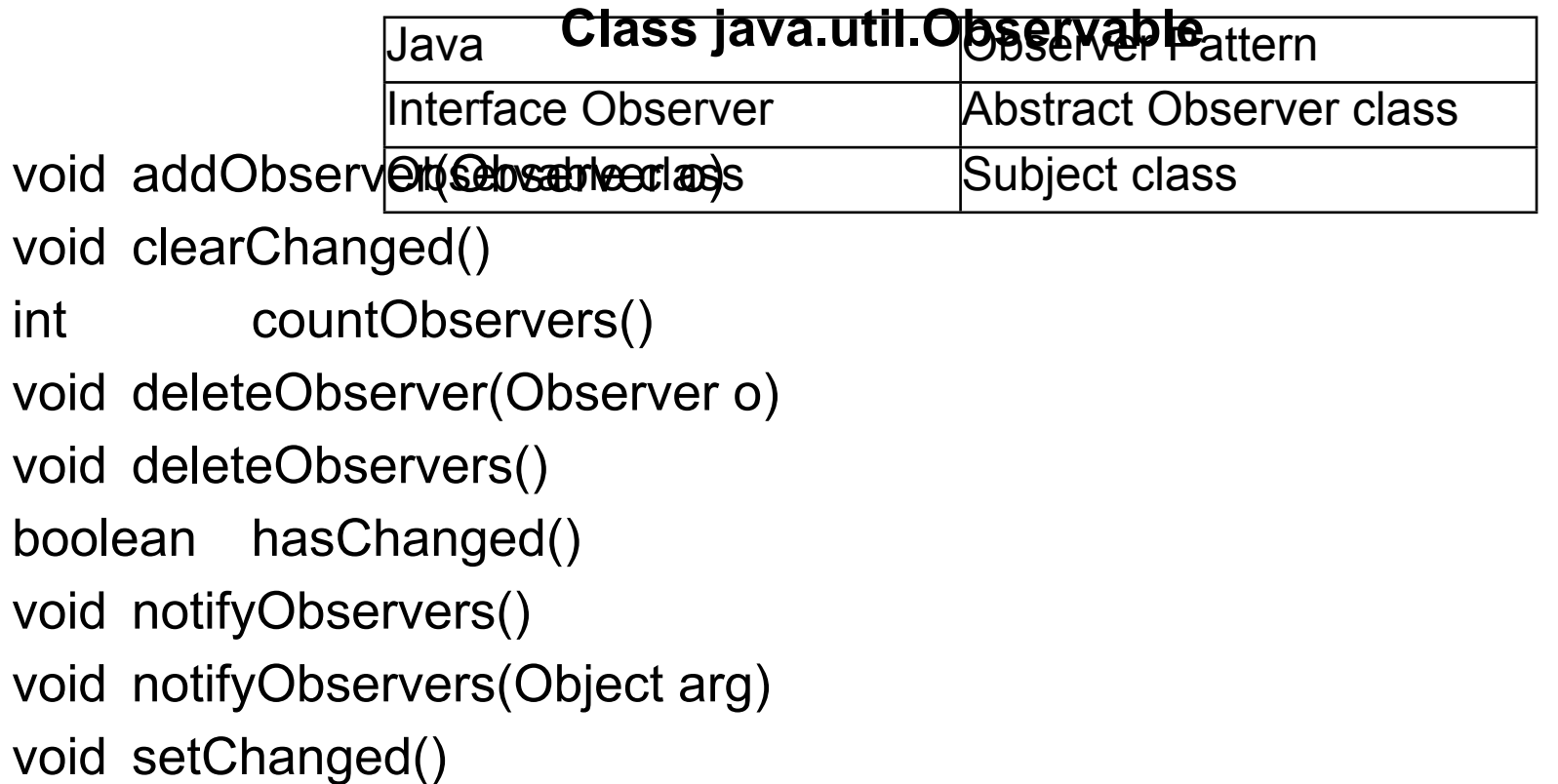

Observable object may have any number of Observers

Whenever the Observable instance changes, it notifies all of its observers

Notification is done by calling the update() method on all observers.

#### **Interface java.util.Observer**

Allows all classes to be observable by instances of class Observer

```
Java Example
class Counter extends Observable {
      public static final String INCREASE = "increase";
      public static final String DECREASE = "decrease";
     private int count = 0;
      private String label;
     public Counter( String label ) \{ this.label = label; \}public String label() \{ return label; \}public int value() \{ return count; \}public String toString() \{ return String.valueOf( count );}
      public void increase() { 
          count++; 
          setChanged();
          notifyObservers( INCREASE );
```

```
 }
```

```
 public void decrease() { 
          count--;
          setChanged();
          notifyObservers( DECREASE ); 
 } 
     }
```
#### **Java Observer**

```
class IncreaseDetector implements Observer {
      public void update( java.util.Observable whatChanged, 
                                     java.lang.Object message) {
           if ( message.equals( Counter.INCREASE) ) {
                Counter increased = (Counter) whatChanged;
                System.out.println( increased.label() + " changed to " + 
                                                     increased.value());
           } 
 }
      public static void main(String[] args) {
           Counter test = new Counter();
           IncreaseDetector adding = new IncreaseDetector();
           test.addObserver(adding);
           test.increase();
```
}

## **Ruby Example**

#### require'observer'

class Counter include Observable

attr\_reader :count

def initialize

 $@$ count = 0 end def increase  $@$ count += 1 changed notify\_observers(:INCREASE) end

```
class IncreaseDetector
```

```
 def update(type)
     if type == :INCREASE
        puts('Increase')
     end
   end
end 
count = Counter.new()
puts count.count
count.add_observer(IncreaseDetector.new)
count.increase
```
count.increase puts count.count

```
 def decrease
    @count -= 1
     changed
    notify_observers(:DECREASE)
   end
end
```
Implementation Issues

### **Mapping subjects(Observables) to observers**

Use list in subject Use hash table

```
public class Observable {
   private boolean changed = false;
   private Vector obs;
```

```
public Observable() {
      obs = new Vector();
   }
```

```
public synchronized void addObserver(Observer o) {
     if (!obs.contains(o)) {
        obs.addElement(o);
 }
 }
```
### **Observing more than one subject**

If an observer has more than one subject how does it know which one changed?

Pass information in the update method

# **Deleting Subjects**

In C++ the subject may no longer exist

Java/Smalltalk observer may prevent subject from garbage collection

# **Who Triggers the update?**

#### **Have methods that change the state trigger update**

```
 class Counter extends Observable { // some code removed
          public void increase() { 
              count++; 
              setChanged();
              notifyObservers( INCREASE ); 
 }
     }
```
#### **Have clients call Notify at the right time**

```
class Counter extends Observable { // some code removed
          public void increase() { count++; }
}
```

```
Counter pageHits = new Counter();
pageHits.increase();
pageHits.increase();
pageHits.increase();
pageHits.notifyObservers();
```
### **Subject is self-consistent before Notification**

```
class ComplexObservable extends Observable {
     Widget frontPart = new Widget();
      Gadget internalPart = new Gadget();
```

```
 public void trickyChange() {
      frontPart.widgetChange();
      internalpart.anotherChange();
      setChanged();
      notifyObservers( ); 
 }
```

```
}
```
}

```
class MySubclass extends ComplexObservable {
     Gear backEnd = new Gear();
```

```
 public void trickyChange() {
      super.trickyChange();
      backEnd.yetAnotherChange();
      setChanged();
      notifyObservers( ); 
 }
```
# **Adding information about the change**

push models - add parameters in the update method

class IncreaseDetector extends Counter implements Observer { // stuff not shown

```
 public void update( Observable whatChanged, Object message) {
            if ( message.equals( INCREASE) )
                 increase();
       }
}
class Counter extends Observable { // some code removed
       public void increase() { 
            count++; 
            setChanged();
            notifyObservers( INCREASE ); 
       }
}
```
## **Adding information about the change**

```
pull model - observer asks Subject what happened
```

```
class IncreaseDetector extends Counter implements Observer { 
       public void update( Observable whatChanged ) {
            if ( whatChanged.didYouIncrease() )
                 increase();
       }
}
class Counter extends Observable { // some code removed
       public void increase() { 
            count++; 
            setChanged();
            notifyObservers( ); 
       }
}
```
Scaling the Pattern

### **Java Event Model**

AWT/Swing components broadcast events to Listeners

JDK1.0 AWT components broadcast an event to all its listeners

A listener normally not interested all events

Broadcasting to all listeners was too slow with many listeners

## **Java 1.1+ Event Model**

Each component supports different types of events:

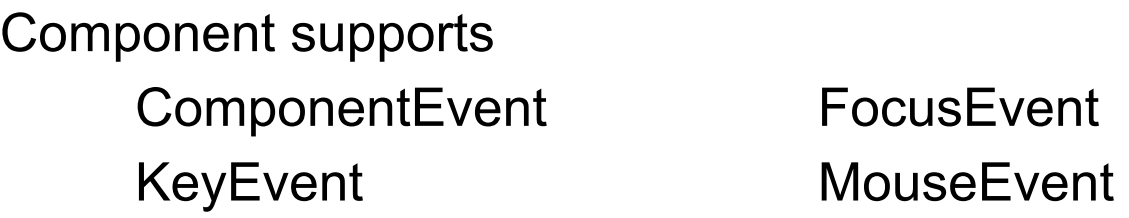

Each event type supports one or more listener types:

**MouseEvent** MouseListener MouseMotionListener

Each listener interface replaces update with multiple methods

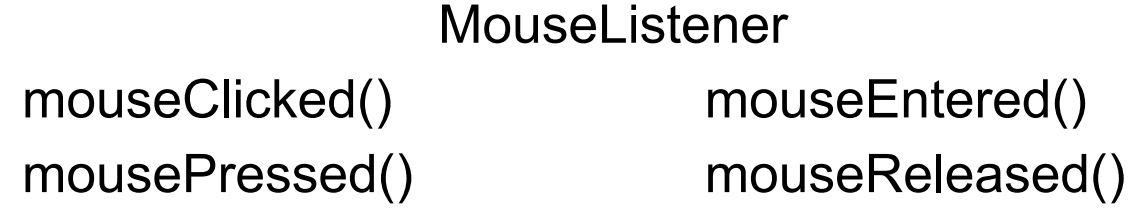

**Listeners** 

Only register for events of interest Don't need case statements to determine what happened

### **Small Models**

Often an object has a number of fields(aspects) of interest to observers

Rather than make the object a subject make the individual fields subjects Simplifies the main object Observers can register for only the data they are interested in

VisualWorks ValueHolder

Subject for one value

ValueHolder allows you to:

Set/get the value Setting the value notifies the observers of the change

Add/Remove dependents

# **Prototype**

Specify the kinds of objects to create using a prototypical instance, and create new objects by copying this prototype

#### **Applicability**

Use the Prototype pattern when

A system should be independent of how its products are created, composed, and represented; and

When the classes to instantiate are specified at run-time; or

To avoid building a class hierarchy of factories that parallels the class hierarchy of products; or

When instances of a class can have one of only a few different combinations of state.

#### **Insurance Example**

Insurance agents start with a standard policy and customize it

Two basic strategies:

Copy the original and edit the copy

Store only the differences between original and the customize version in a decorator

## **Copying Issues**

Shallow Copy Verse Deep Copy

Original Objects

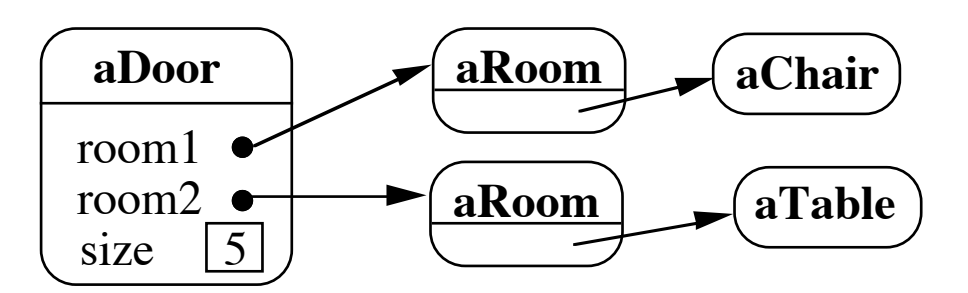

Shallow Copy aDoor aRoom  $\left[ \text{aChair}\right]$ room1  $\bullet$  $\boxed{\textbf{aTable}}$ room2  $\bullet$ aRoom  $\boxed{5}$ size aDoor rooml • room<sub>2</sub>  $\bullet$  $\overline{5}$ size

#### **Shallow Copy Verse Deep Copy**

Original Objects

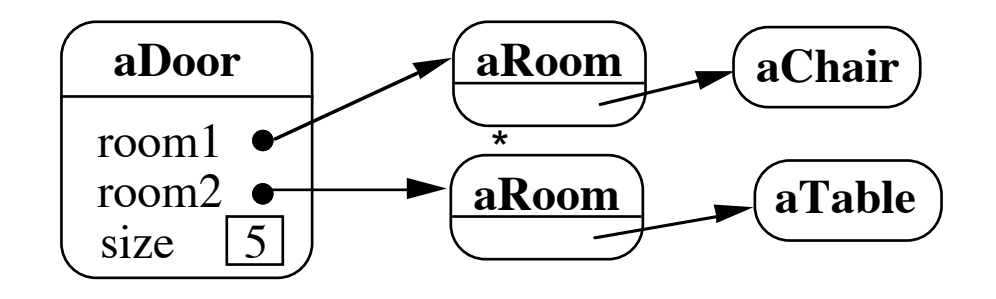

Deep Copy

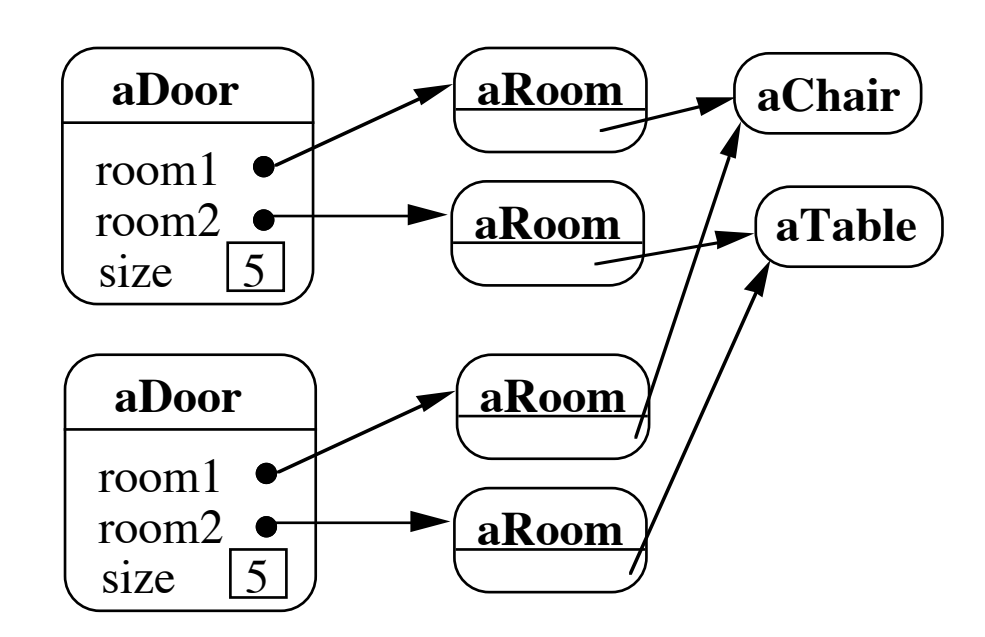

Deeper Copy

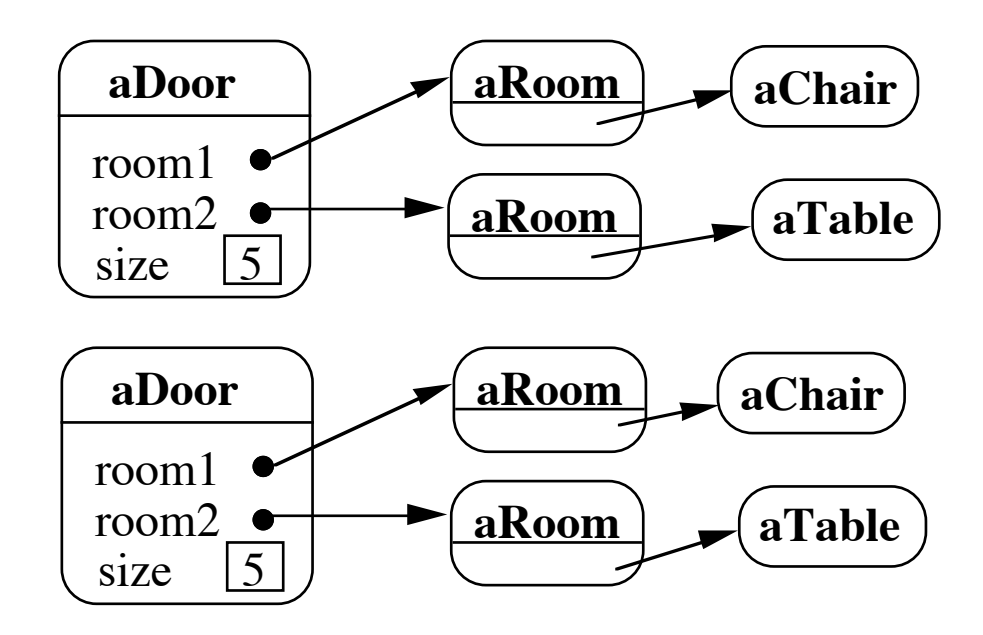

### **Cloning Issues - C++ Copy Constructors**

```
class Door {
      public:
           Door();
           Door( const Door&);
          virtual Door* clone() const;
           virtual void Initialize( Room*, Room* );
           // stuff not shown
      private:
           Room* room1;
           Room* room2;
      }
Door::Door ( const Door& other ) //Copy constructor {
      room1 = other.room1;
      room2 = other.room2;
      }
Door* Door::clone() const {
      return new Door( *this );
```
#### **Cloning Issues - Java Clone**

**Shallow Copy**

```
class Door implements Cloneable {
```
private Room room1;

private Room room2;

}

}

```
 public Object clone() throws CloneNotSupportedException {
      return super.clone();
 }
```
#### **Deep Copy**

public class Door implements Cloneable { private Room room1; private Room room2;

```
 public Object clone() throws CloneNotSupportedException {
      Door thisCloned =(Door) super.clone();
      thisCloned.room1 = (Room)room1.clone();
      thisCloned.room2 = (Room)room2.clone();
      return thisCloned;
 }
```
28

#### **Prototype-based Languages**

No classes

Behaviour reuse (inheritance)

Cloning existing objects which serve as prototypes

Some Prototype-based languages

 Self **JavaScript**  Squeak (eToys) Perl with Class:: Prototyped module